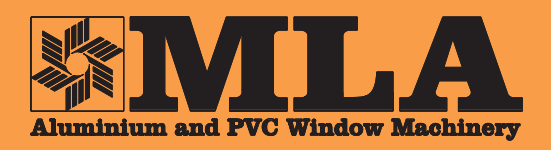

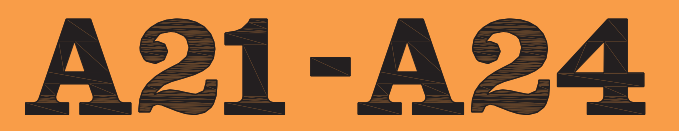

**Fresatrice copiatrice** per profilati in pvc (con per promain in pvc (con<br>rinforzo in acciaio) e<br>Alu-legno (A24), con<br>unità forante ad avanzamento manuale per le lavorazioni necessarie all'inserimento della maniglia (A24)

Copy router machine for pvc profiles (with steel stiffener) and<br>Alu-wood (A24), with<br>manual feed of drilling unit for working<br>operations to insert handle (A24).

Fraiseuse à copier pour profilés en pvc (avec renforcement en acier) et Alu-bois<br>(A24), avec unité de perçage à avancement manuel pour les usinages necessaires à l'introduction de la poignée (A24)

Kopierfräsmaschine für Kunststoff Profile (mit Stahlsstütze) und Alu-Holz (A24), mit<br>manueller Vorschub der Bohreinheit für Bearbeitungen um Griff einzufügen (A24).

Fresadora copiadora para perfiles de pvc para permes de pve<br>(con refuerzo en<br>acero) y alu-madera<br>(A24), con grupe de brocas à avance manual para la introduccion de la manilla (A24).

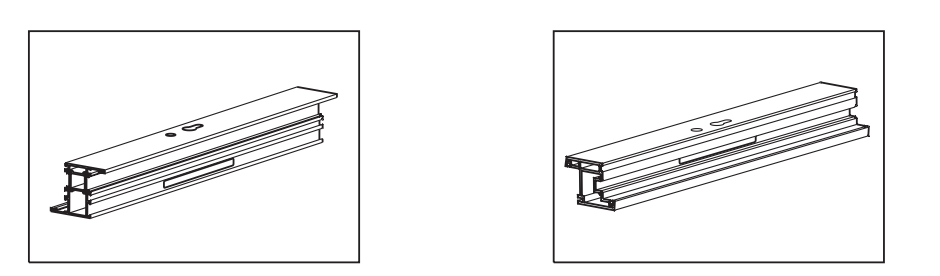

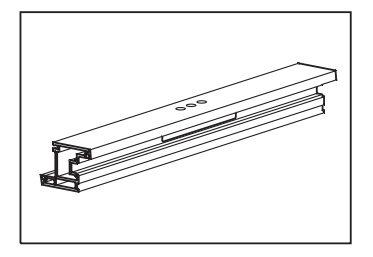

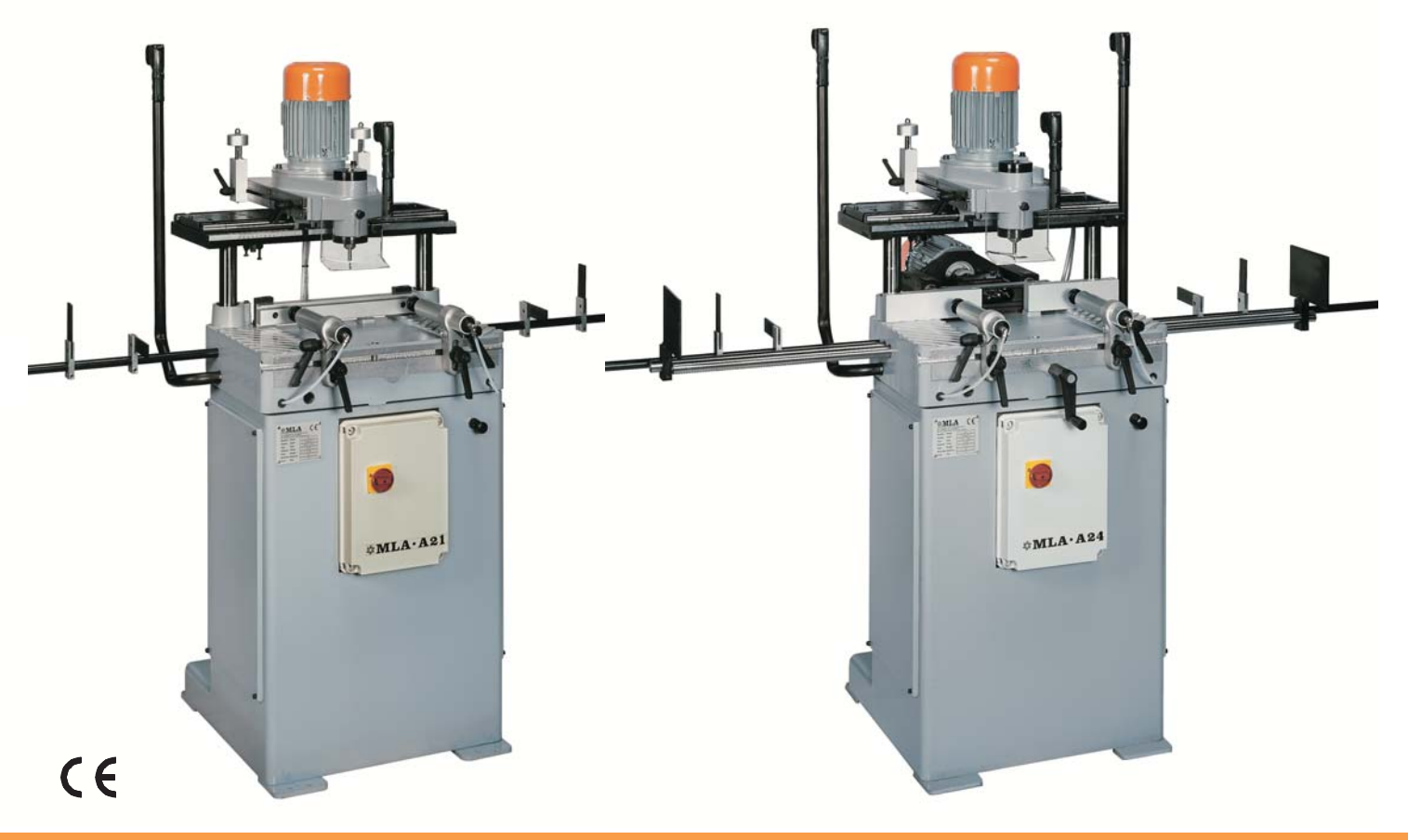

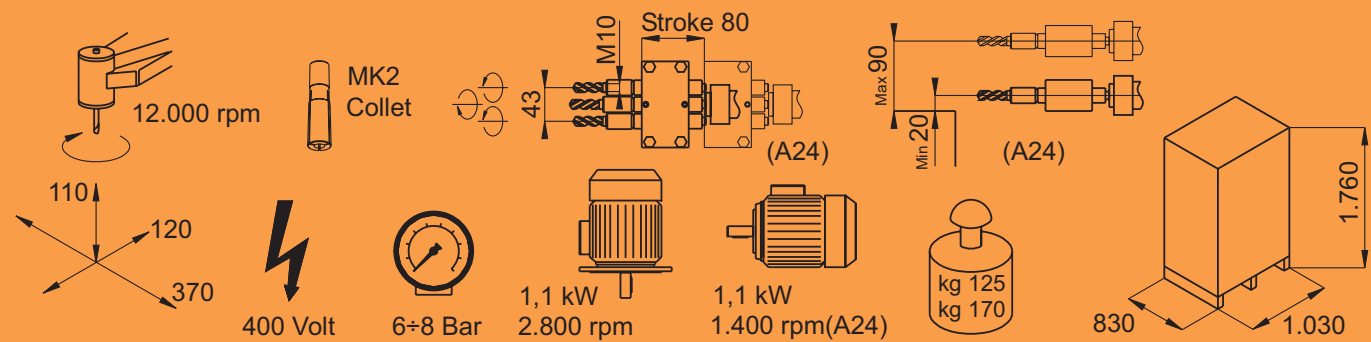

M.L.A. Via Siemens, 5/32 - 41012 Carpi (Modena) Italy - Tel.+39.059.683312 - Fax +39.059.650516<br>http://www.mla-machinery.com - E-mail: info@mla-machinery.com